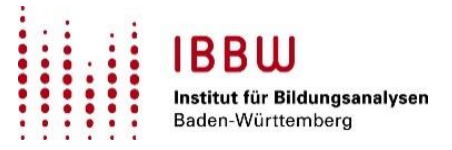

# **Ergänzungsblatt zur amtlichen Schulstatistik 2023/24**

#### Statistik-Datenscheibe

Der Statistikstichtag in diesem Jahr ist der 18.10.2023. Für den Umgang mit dem ESS-Modul und der seit letztem Jahr integrierten **Statistik-Datenscheibe** innerhalb des Schulverwaltungsverfahrens ASV-BW gilt Folgendes:

- Bis zum Statistikstichtag (aktuell: 18.10.2023) können die Schulen jederzeit das ESS-Modul aus den aktuellen Vorgangsdaten der Schule heraus aufrufen. In das Modul werden bis dahin die Daten aus der aktuellen Datenscheibe übertragen. Die Schulen können so auf der Grundlage ihrer aktuellen Vorgangsdaten prüfen, wie die Daten für die ESS im automatischen Modus aufbereitet werden.
- Eine Abgabe der Schulstatistik auf Basis dieser Daten ist allerdings nicht möglich.
- Mit Erreichen des Statistikstichtags erfolgt eine **einmalige und automatisierte Einrichtung der Statistik-Datenscheibe** aus den vorhandenen statistikrelevanten Vorgangsdaten in ASV-BW. Das ESS-Modul kann ab dem Statistikstichtag nur noch im Statistikmodus von ASV-BW aufgerufen werden. Die bisher im ESS-Modul erfassten Daten werden **beim ersten Start** des ESS-Moduls im Statistikmodus gelöscht.
- Ab dem Statistikstichtag kann mit den ins ESS-Modul eingelesenen Daten die Schulstatistik elektronisch abgegeben werden. Notwendige Veränderungen, die aktuelle und Statistikdaten betreffen, müssen ab jetzt in beiden Datenbeständen durchgeführt werden.

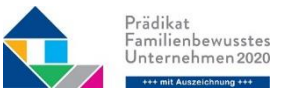

*Informationen zur Verarbeitung personenbezogener Daten durch die Kultusverwaltung Baden-Württemberg, insbesondere Informationen gem. Art. 13, 14 EU-DSGVO, finden Sie unter https://kultu* 

### Automatischer und manueller Modus

Bei Schulen, die ASV-BW und das hier integrierte ESS-Modul nutzen, ist wie in den Vorjahren eine manuelle Eintragung oder eine automatische Befüllung über die Daten in ASV-BW möglich (bis zum Statistikstichtag aus den aktuellen Vorgangsdaten, danach aus der Statistik-Datenscheibe). Die automatische Befüllung gelingt umso reibungsloser, je besser die statistisch relevanten Daten in ASV-BW gepflegt sind. Beim Start der ESS im **automatischen Modus** durchlaufen alle für die Statistik relevanten Daten in ASV-BW eine umfangreiche Plausibilitätsprüfung. Erst wenn alle darin angezeigten Muss-Plausibilisierungsmeldungen abgearbeitet sind, wird die ESS in einem Browserfenster sichtbar und die Formulare werden  $-$  soweit möglich  $-$  mit den Daten aus ASV-BW befüllt.

Alternativ ist es bei Verwendung von ASV-BW möglich, das ESS-Modul unmittelbar im **manuellen Modus** zu starten, indem die zu bearbeitenden Formulare ohne Eintragungen in einem Browserfenster dargestellt werden. Auch auf diesem Eingabeweg erfolgen Validierungen vor der elektronischen Abgabe, in denen die Daten auf innere Konsistenz geprüft werden.

Alle Daten, die im automatischen Modus übertragen wurden, können im manuellen Modus noch überarbeitet oder ergänzt werden. Die Möglichkeit der Ergänzung besteht auch für die statistikrelevanten Daten, die in ASV-BW noch nicht gepflegt wurden oder die ASV-BW noch nicht zur Verfügung stellen kann (z. B. Daten des Vorjahresbestands, die noch nicht bei allen Schulen vorhanden sind, oder die Erhebungsdaten für private Lehrkräfte).

## Das Online-Verfahren für die Schulen in privater Trägerschaft

Als zusätzliche Möglichkeit zur Eingabe der statistischen Daten für **private Schulen** wurde das **ESS-Online-Modul** entwickelt. Hier können sich alle privaten Schulen, die ASV-BW nicht einsetzen bzw. ihre Daten nicht über die ESS abgeben möchten, aufschalten und wie im ESS-Modul von ASV-BW die Daten manuell eingeben. Die Validierungs-, Abgabe- und Prüfprozesse entsprechen exakt denen im ESS-Modul von ASV-BW. Sofern die ESS nicht über ASV-BW abgegeben wird, ist die Nutzung der ESS-Online für private Schulen obligatorisch.

Das ESS-Online-Modul wird über die Online-Plattform Kultusverwaltung Online in Baden-Württemberg (KOBW) bereitgestellt. Privatschulen mit KISS-Zugang rufen KOBW über das Mitarbeiterportal der Kultusverwaltung auf: [https://intra-lo](https://intra-login.kv.bwl.de/)[gin.kv.bwl.de,](https://intra-login.kv.bwl.de/) dort Anwendungen > Online-Verfahren > KOBW. Privatschulen ohne KISS-Zugang rufen KOBW über diesen Internet-Link auf: [https://lobw.kultus](https://lobw.kultus-bw.de/kobw)[bw.de/kobw.](https://lobw.kultus-bw.de/kobw) Hier ist eine einmalige Registrierung erforderlich. Falls Ihre Schule noch nicht registriert ist, wenden Sie sich an das SCS, um einen Registrierungsschlüssel zu erhalten.

Weitere Informationen zur Anmeldung sind in den FAQs zur ESS auf der ASV-BW Homepage zu finden (Link: FAQs zur ESS - [ASV-BW \(kultus-bw.de\);](https://asv.kultus-bw.de/,Lde/5335510) den Reiter "Privatschulen" ganz rechts auswählen).

Bei Fragen oder Problemen im Zusammenhang mit der KOBW-Anmeldung ist das Servicecenter Schulverwaltung (SCS) unter folgender Nummer erreichbar: **0711 89246-2,** oder per Mail: sc@schule.bwl.de

### Besondere Hinweise für öffentliche allgemeinbildende Gymnasien sowie öffentliche berufliche Schulen

- Für die öffentlichen **allgemeinbildenden Gymnasien** ist wie im Vorjahr zu beachten, dass wie bisher zusätzlich zur ESS das Verfahren WinLAV vollständig bedient werden muss. Die Ablösung der parallelen Datenabgabe wird 2024 erfolgen.
- Öffentliche **berufliche Schulen** tragen wie bisher unabhängig von der Teilnahme an der ESS - die in ASD-BW BS zu meldenden Daten ein.

#### Weitere ergänzende Hinweise

Da die **Abläufe der Schulstatistik** (z. B. Berechtigungen, Plausibilisierungen, Formularauswahl) sowohl in ASV-BW als auch im ESS bzw. ESS-Online-Modul über die Einträge für die Schule im **zentralen Verfahren ASD-BW** gesteuert werden, muss sichergestellt sein, dass alle Eintragungen in ASD-BW den tatsächlichen Status der Dienststelle abbilden. In ASV-BW wird der aktuelle Stand der Daten einer Schule durch ein Dienststellen- und Wertelisten-Update aus ASD-BW erzeugt. Eventuell notwendige rückwirkende Änderungen, z. B. des Status eines nicht mehr beschulten Bildungsgangs, sind auch nach dem Start der Erhebung möglich.

Mit der Abgabe der im ESS-Modul / ESS-Online-Modul erfassten Daten erfolgt die Datenübertragung in den ESS-Bereich von ASD-BW und somit an die **Schulaufsichtsbehörden** und das **Statistische Landesamt** (StaLa) zur weiteren Prüfung. Solange die gemeldeten Daten durch Schulaufsicht oder StaLa noch nicht in Prüfung genommen wurden, besteht die Möglichkeit der Rücknahme der Abgabe bzw. der erneuten Abgabe (z. B. im Falle einer Korrektur). In der weiteren Abwicklung der Statistik prüfen die Schulaufsicht und das StaLa die Daten. Im Prüfprozess auftretende Fragen werden elektronisch bzw. auf herkömmlichem Wege geklärt. Eine gestellte Korrekturanforderung erfordert eine erneute Abgabe der dann korrigierten Statistikdaten.

### Arten der Abgabe/Verteilerinformationen

Alle von der Schulaufsicht und dem StaLa benötigten Formulare der statistischen Erhebung werden elektronisch übermittelt. **Als Post- oder Mailversand ist aber weiterhin die Übermittlung der Statistikmeldung an den Schulträger erforderlich.** Auch in diesem Zusammenhang gilt, dass für die richtige Abbildung der Informationen in diesen Formularen die Aktualität der Daten in ASD-BW notwendig ist. Die Daten des Schulträgers für alle Schulen sind vom jeweils zuständigen Regierungspräsidium einzutragen oder zu korrigieren. Die Daten für die Zuordnungen der Kirchenbehörden in ASD-BW können von den öffentlichen Schulen selbst gepflegt werden, während die privaten Schulen in Fällen von Neueinträgen oder Änderungen auf das Service Center Schulverwaltung (SCS) zugehen müssen.

Die für Schulträger nötigen Formulare mit Informationen aus der ESS (siehe Verteilerinformation) können in der ESS erstellt und ausgedruckt oder im PDF-Format bereitgestellt und beispielsweise per E-Mail versendet werden. Ab der Schulstatistik 2023/24 wird es zur einfacheren Informationsbereitstellung jeweils für allgemeinbildende und berufliche Schulen vordefinierte Drucksets zur Erzeugung von PDF-Dokumenten zum weiteren Ausdruck oder Versand geben. Die dort erzeugten Dokumente sind auf die Schulart der jeweiligen Schule zugeschnitten.

Nicht alle Informationen der öffentlichen beruflichen Schulen können aus dem Datenpool der ESS entnommen werden. Die öffentlichen beruflichen Schulen verwenden wie schon in den Vorjahren zur Meldung an den Schulträger zusätzlich die entsprechenden Berichte (EX ST 23, EX ST 28, EX ST 28Z) aus dem Verfahren ASD-BW BS.

# Verteilerinformation der nicht automatisch übertragenen Bogen: (von den Schulen separat per Post oder E-Mail zu versenden)

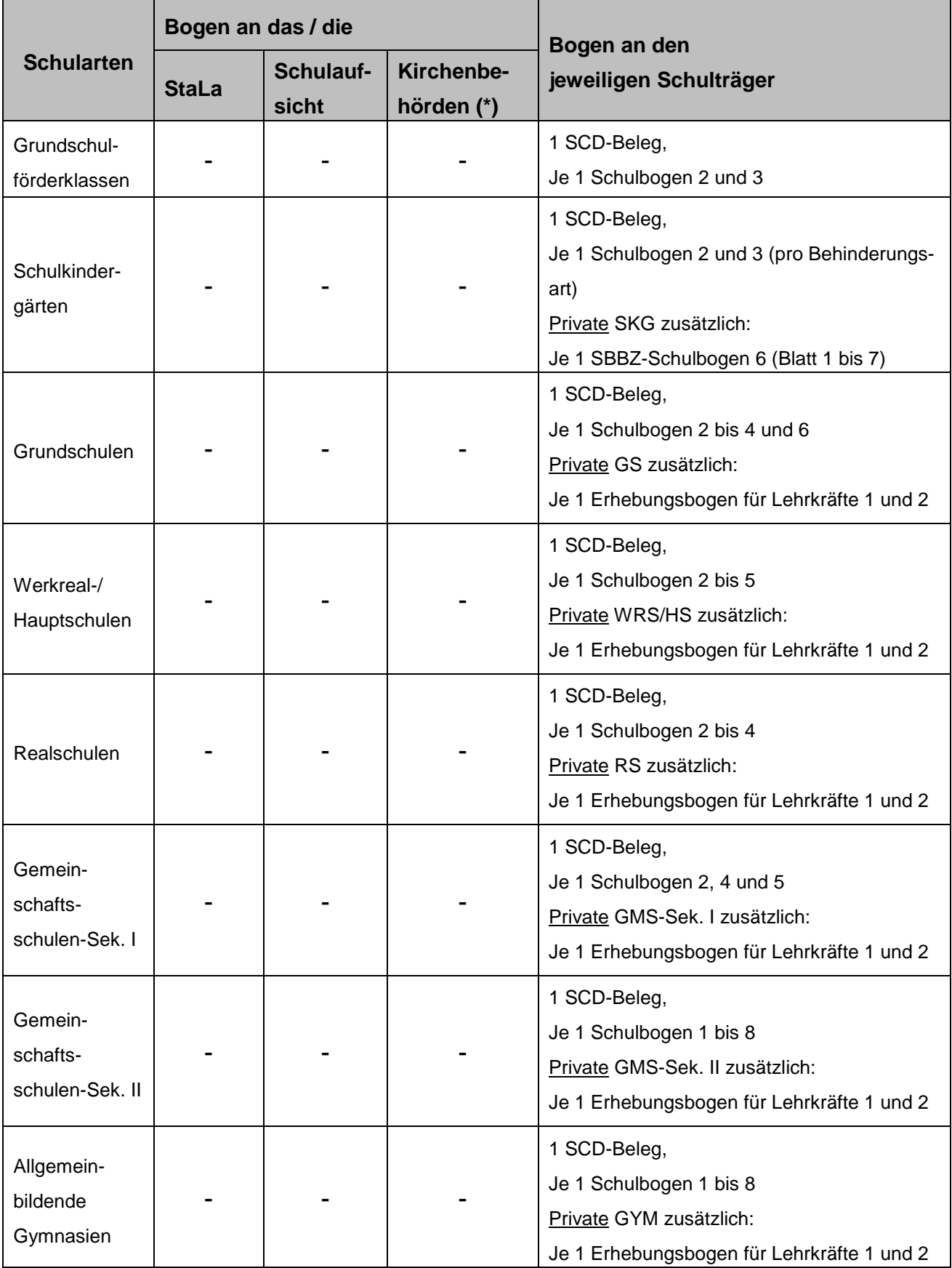

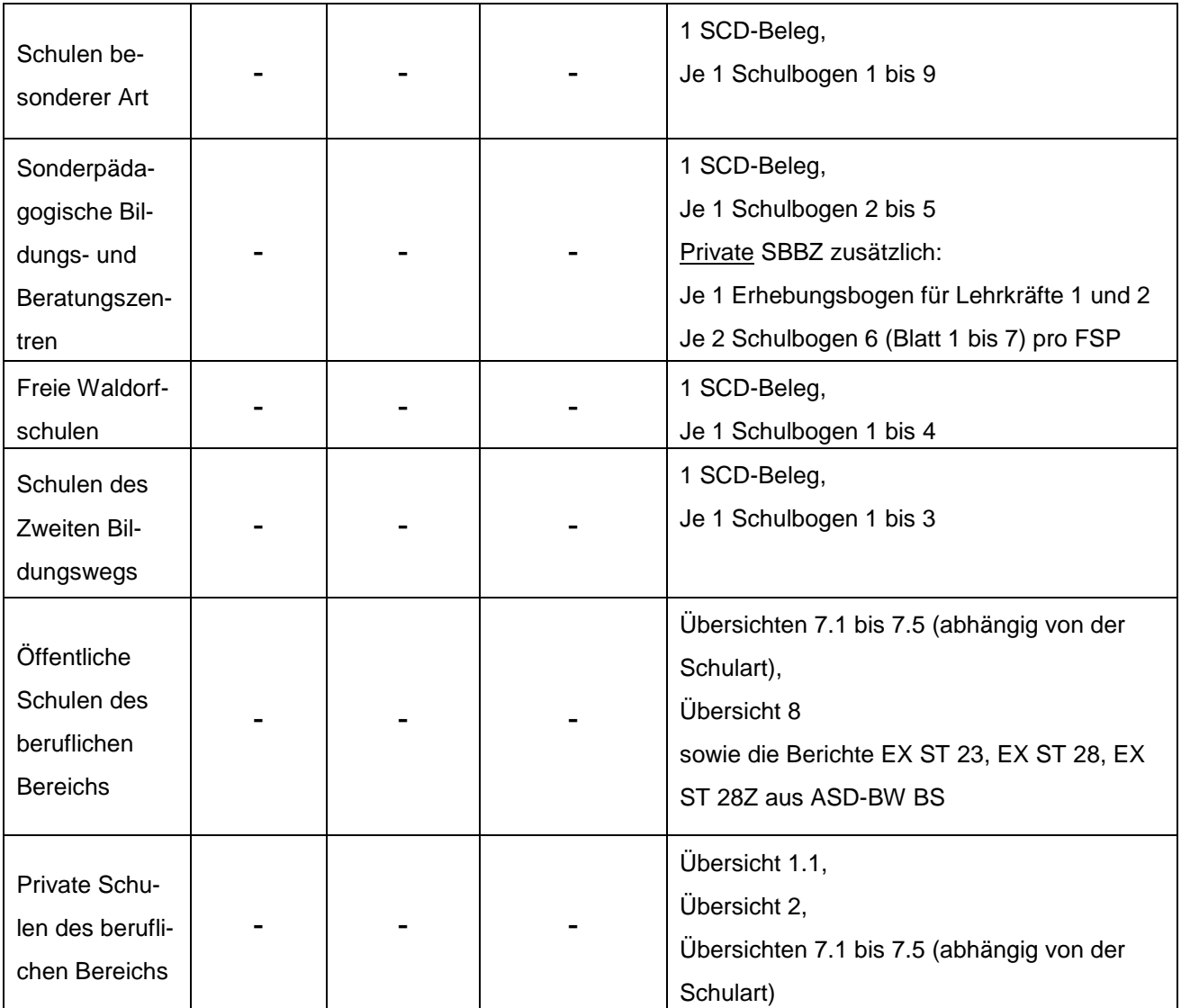

(\*) Ordinariate, Oberkirchenrat, Kirchenbezirke und Schuldekanate